## **KBLD180165 IP**

Ethernet board program and configure guide--:[Ethernet board program and configure guide.rar](https://wiki.slamtec.com/download/attachments/10354801/Ethernet%20board%20program%20and%20configure%20guide.rar?version=1&modificationDate=1575496283000&api=v2)

- 1. PC 电源
- 2. [USR tools.rar](https://wiki.slamtec.com/download/attachments/10354801/USR%20tools.rar?version=1&modificationDate=1506496554000&api=v2)

3. USR-M0-V2.1.2.118.exe

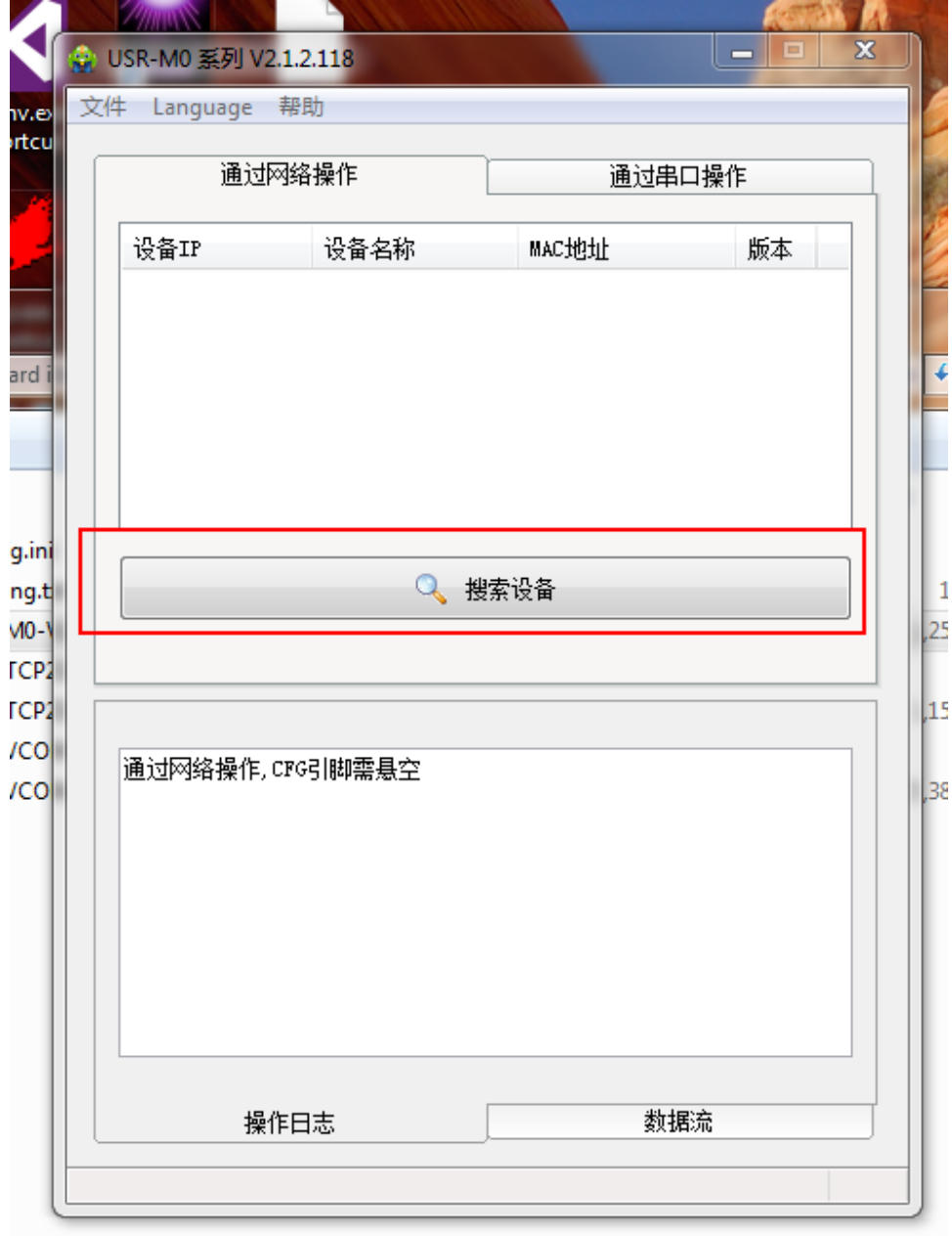

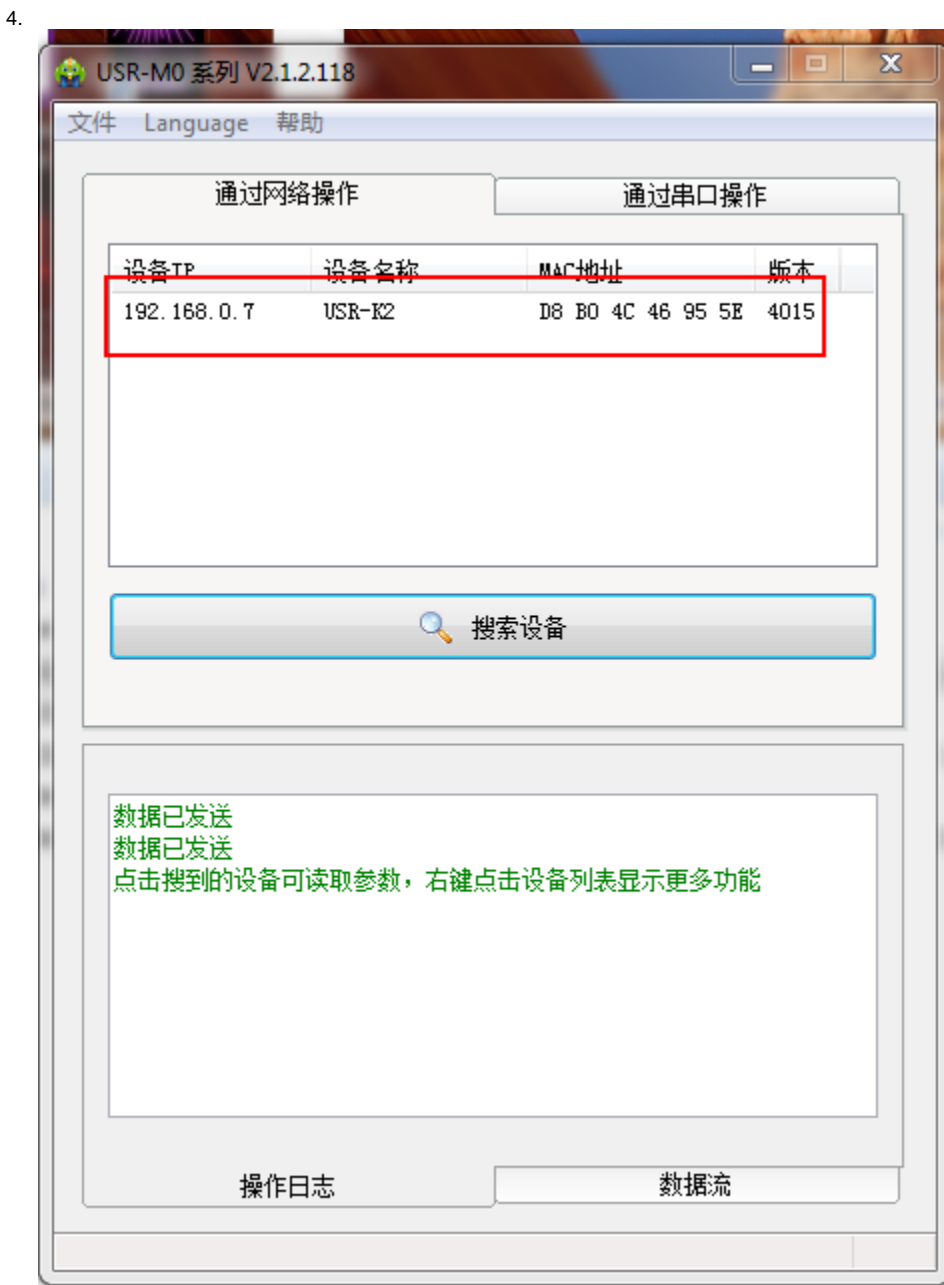

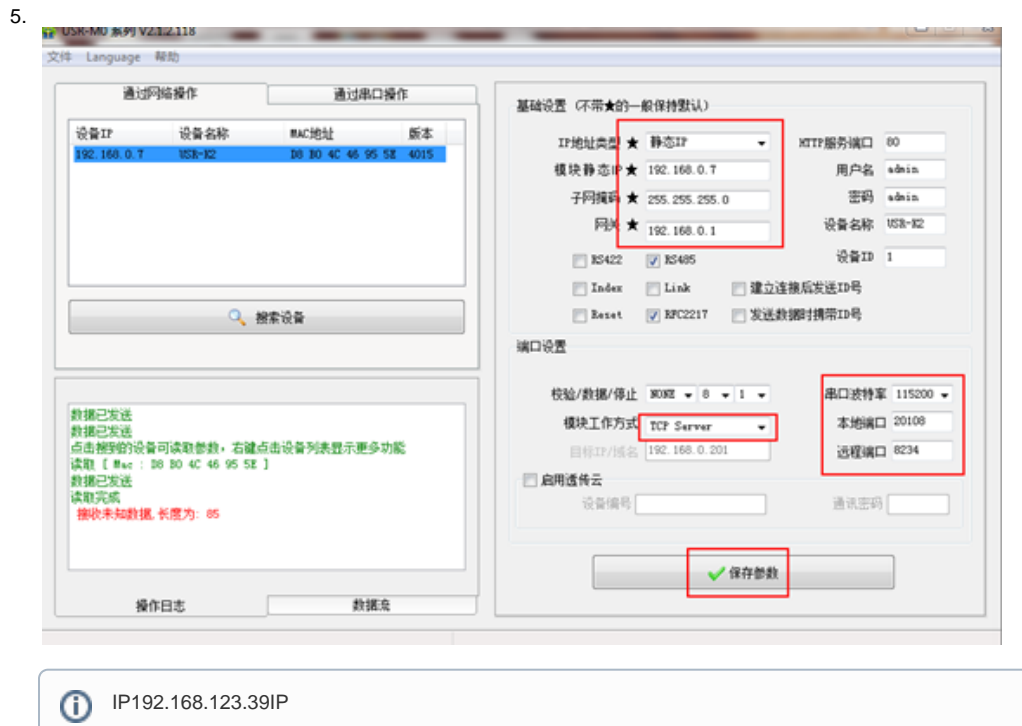

TCP Server

6. IP5

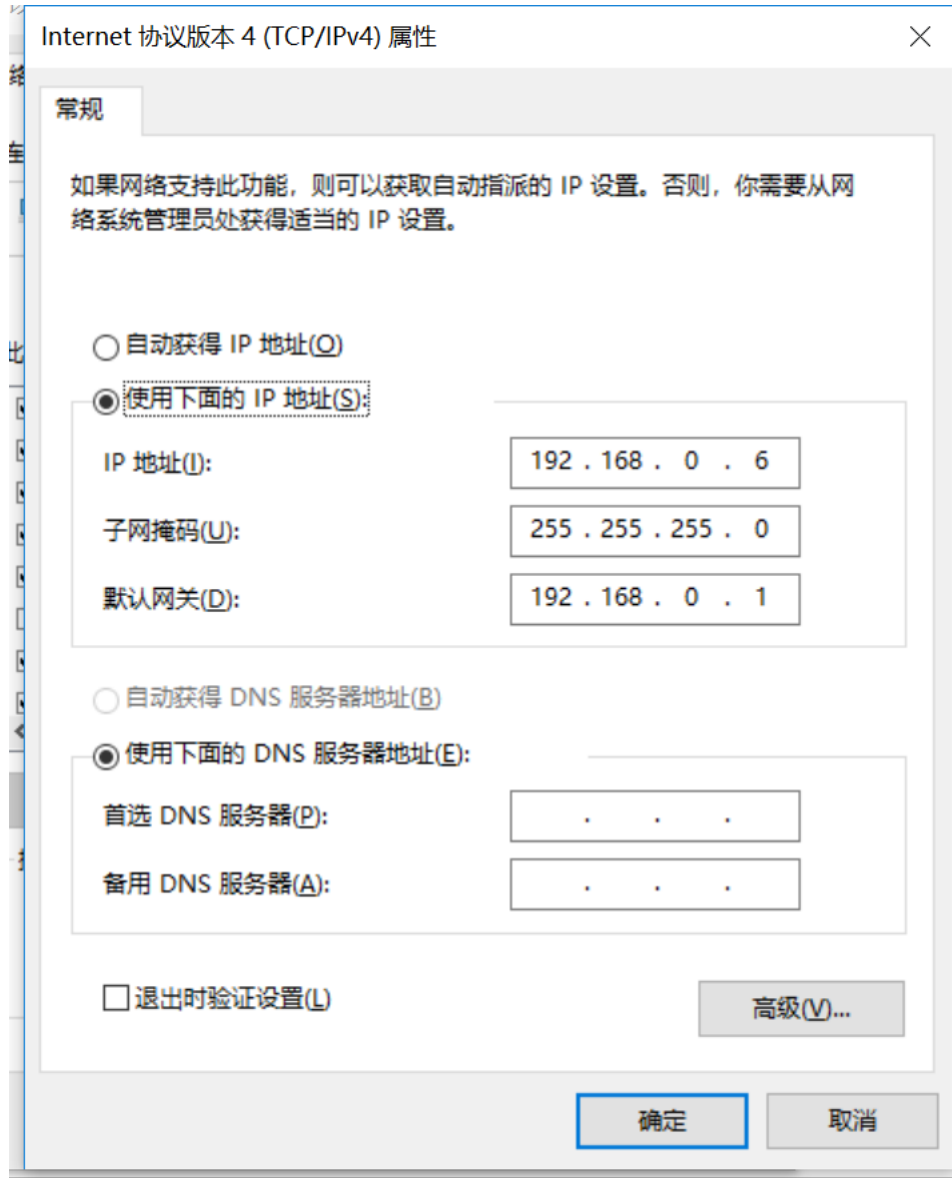

7. IProbostudio

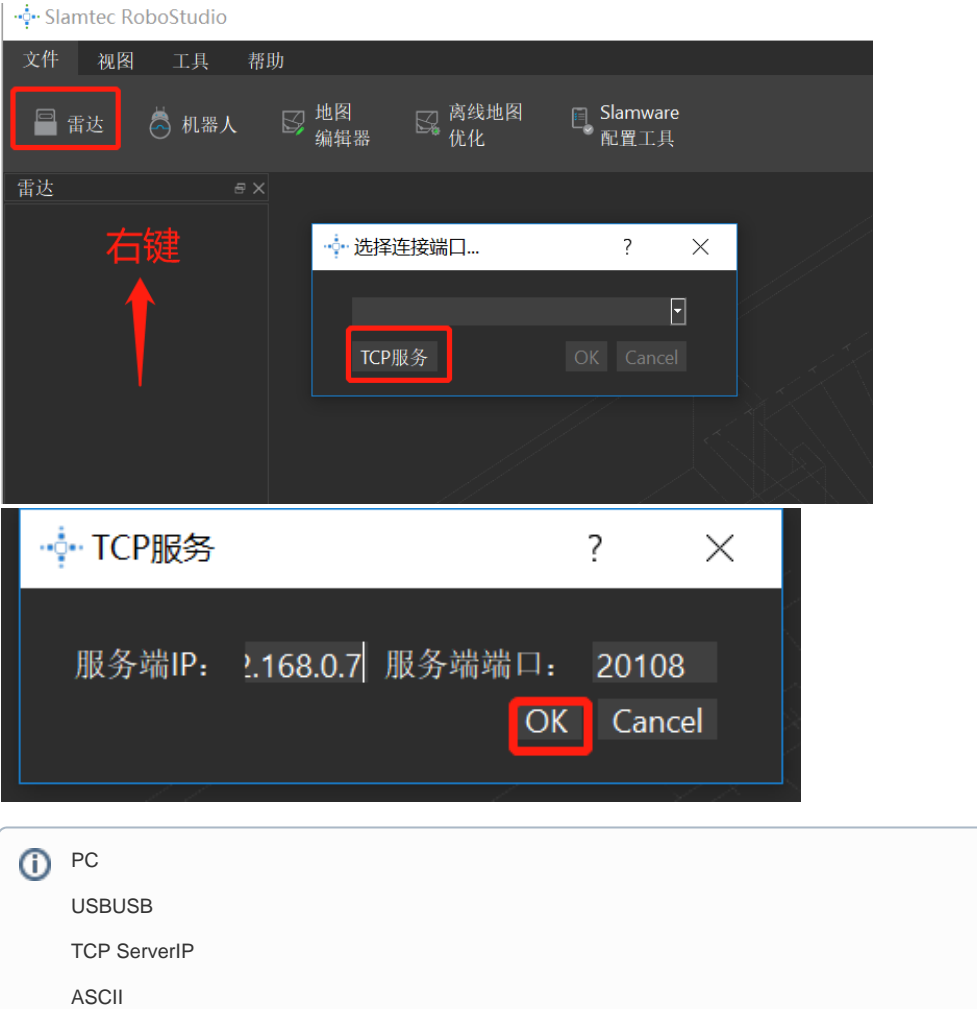